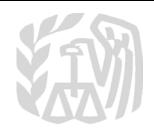

## Caution: DRAFT—NOT FOR FILING

This is an early release draft of an IRS tax form, instructions, or publication, which the IRS is providing for your information as a courtesy. **Do not file draft forms.** Also, do **not** rely on draft forms, instructions, and publications for filing. We generally do not release drafts of forms until we believe we have incorporated all changes. However, unexpected issues sometimes arise, or legislation is passed, necessitating a change to a draft form. In addition, forms generally are subject to OMB approval before they can be officially released. Drafts of instructions and publications usually have at least some changes before being officially released.

Early release drafts are at <u>IRS.gov/DraftForms</u>, and may remain there even after the final release is posted at <u>IRS.gov/DownloadForms</u>. All information about all forms, instructions, and pubs is at <u>IRS.gov/Forms</u>.

Almost every form and publication also has its own page on IRS.gov. For example, the Form 1040 page is at <a href="IRS.gov/Form1040">IRS.gov/Form1040</a>; the Publication 17 page is at <a href="IRS.gov/Pub17">IRS.gov/Pub17</a>; the Form W-4 page is at <a href="IRS.gov/W4">IRS.gov/W4</a>; and the Schedule A (Form 1040) page is at <a href="IRS.gov/ScheduleA">IRS.gov/ScheduleA</a>. If typing in a link above instead of clicking on it, be sure to type the link into the address bar of your browser, not in a Search box. Note that these are friendly shortcut links that will automatically go to the actual link for the page.

If you wish, you can submit comments about draft or final forms, instructions, or publications at <a href="IRS.gov/FormsComments">IRS.gov/FormsComments</a>. We cannot respond to all comments due to the high volume we receive. Please note that we may not be able to consider many suggestions until the subsequent revision of the product.

## Form **8810**

Department of the Treasury

Internal Revenue Service

**Corporate Passive Activity Loss and Credit Limitations** 

► Attach to your tax return (personal service and closely held corporations only).
► Go to www.irs.gov/Form8810 for instructions and the latest information.

OMB No. 1545-0123

2019

Name **Employer identification number** 2019 Passive Activity Loss Part I Caution: See the instructions and complete Worksheets 1 and 2 before completing Part I. Current year income (from Worksheet 2, column (a)) . . 1a Current year deductions and losses (from Worksheet 2, b 1b Prior year unallowed losses (from Worksheet 2, column (c)) С 1c ( Combine lines 1a, 1b, and 1c. If the result is net income or zero, see instructions d 1d 2 Closely held corporations enter net active income and see instructions. Personal Unallowed passive activity deductions and losses. Combine lines 1d and 2. If the 3 result is net income or zero, see the instructions for lines 1d and 3. Otherwise, go to 3 Total deductions and losses allowed. Add the income, if any, on lines 1a and 2 and 2019 Passive Activity Credits Part II Caution: See the instructions and complete Worksheet 5 before completing Part II. 5a Current year credits (from Worksheet 5, column (a)) . . 5a Prior year unallowed credits (from Worksheet 5, column (b)) b 5b 6 Add lines 5a and 5b . . 6 7 Enter the tax attributable to net passive income and net active income. See instructions 7 8 Unallowed passive activity credit. Subtract line 7 from line 6. If the result is zero or 9 Allowed passive activity credit. Subtract line 8 from line 6. See instructions . . . Part III **Election To Increase Basis of Credit Property** 10 If the corporation disposed of its entire interest in a passive activity or former passive activity in a fully taxable transaction, and the corporation elects to increase the basis of credit property used in that activity by the unallowed credit that reduced the property's basis, check this box. See instructions . . . . . ▶ □ Name of passive activity disposed of ▶ 11 Description of the credit property for which the election is being made ► 12 \_\_\_\_\_\_ Amount of unallowed credit that reduced the property's basis . . . . . . . 13